## **MAFC AutoPilot Navigation: Quick Checklist** FOGLAN

Checklist when Beginning A/P Navigation on a Direct-to Course

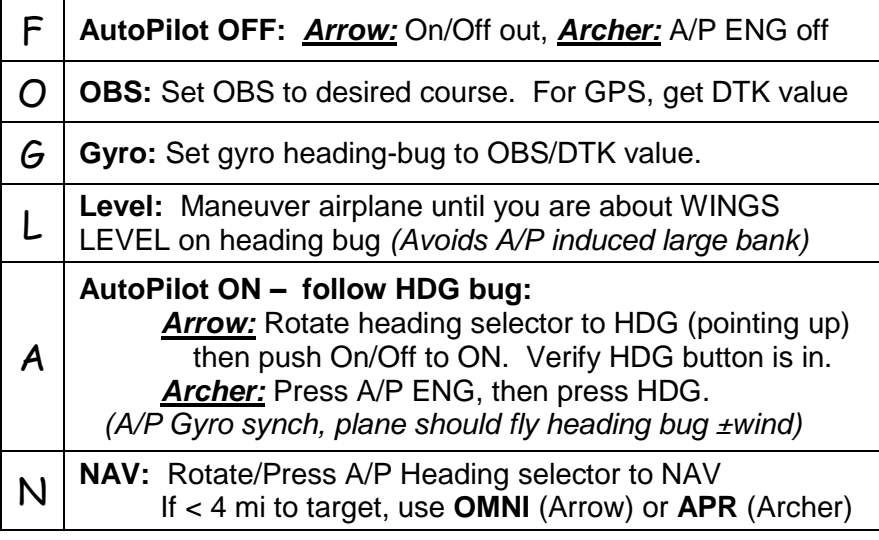

## **HOGN**

Use this Mnemonic during A/P navigation when switching to a new waypoint during an existing autopilot controlled route.

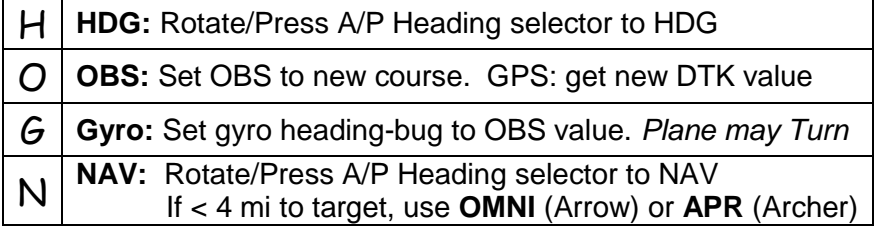

TIPS:

- Keep feet off rudder pedals when A/P is engaged.
- If A/P flying one-wing low, need rudder trim on low wing.
- Archer: Must press "TEST" button before using A/P.
- Arrow: Keep HDG toggle button "in" for above procedures
- Double check position of Nav1/Nav2/GPS switch.